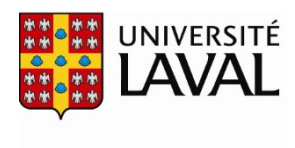

**Bibliothèque** 

# **ProQuest Ebook Central**

**Guide d'utilisation Adobe Digital Edition**

> Rédigé par Aide à la recherche Direction des services aux usagers 15 novembre 2017

## Table des matières

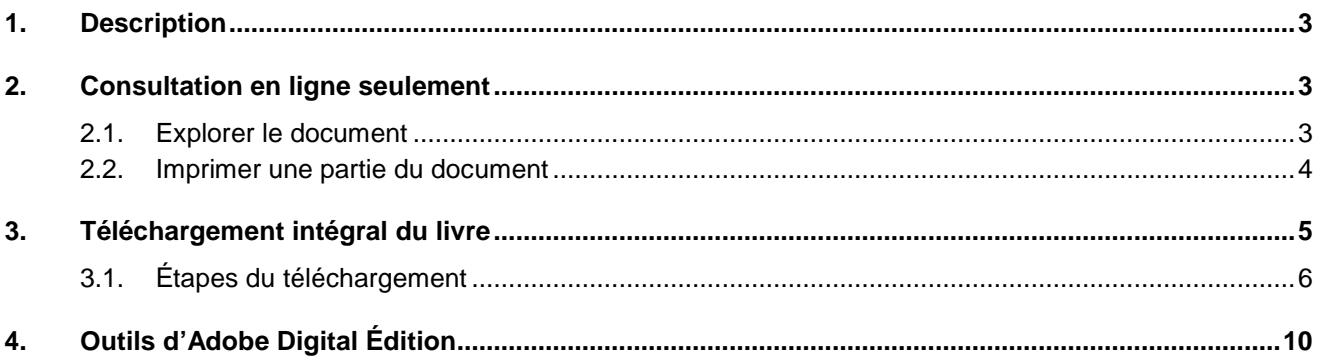

## <span id="page-2-0"></span>**1. Description**

ProQuest Ebook Central permet la lecture de document directement en ligne ou vous pouvez aussi télécharger le contenu. Vous pouvez télécharger le livre complet, un chapitre, une page, ou une plage de pages en PDF.

Si vous utilisez un ordinateur portable ou de bureau, vous avez besoin d'[Adobe Digital](http://www.adobe.com/support/digitaleditions/downloads.html) Editions un programme gratuit, différent d'Adobe Reader.

### <span id="page-2-2"></span><span id="page-2-1"></span>**2. Consultation en ligne seulement**

#### **2.1. Explorer le document**

Lorsque vous accédez au livre par l'entremise du catalogue de la Bibliothèque, la page couverture apparaît à gauche de l'écran. On vous présente, à la droite, la **table des matières** du document. Pour accéder à un chapitre en particulier, cliquez sur le **titre du chapitre** tel qu'illustré ci-dessous. Pour le télécharger, cliquer sur **télécharger le PDF**.

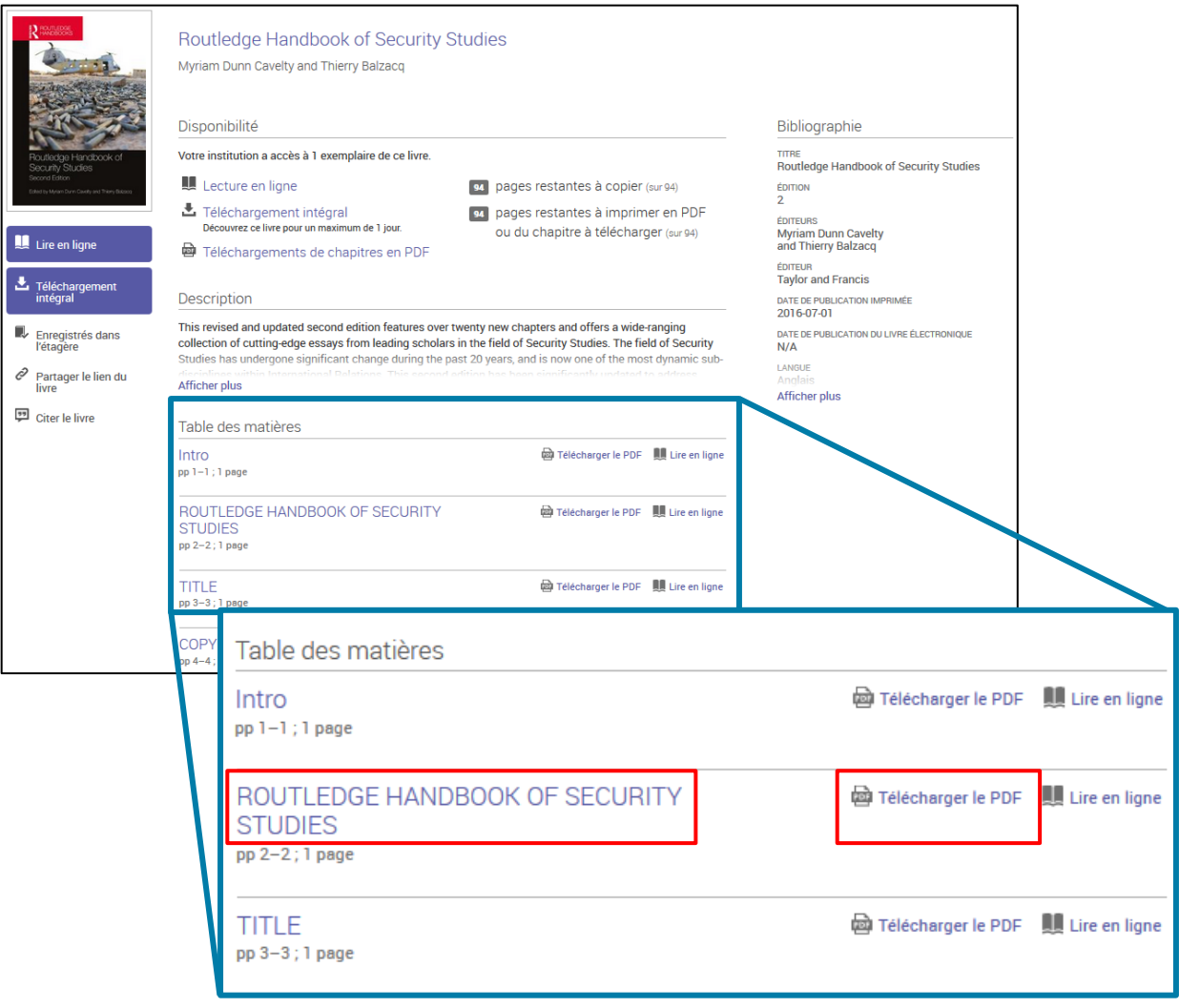

Vous êtes alors dirigé à la première page du chapitre sélectionné. Pour naviguer à travers les pages, veuillez utiliser les **flèches** proposées dans la barre d'outils située en haut à droite de la page. Vous pouvez également grossir la police de caractères en sélectionnant le **bouton - +** situé dans la même barre d'outils.

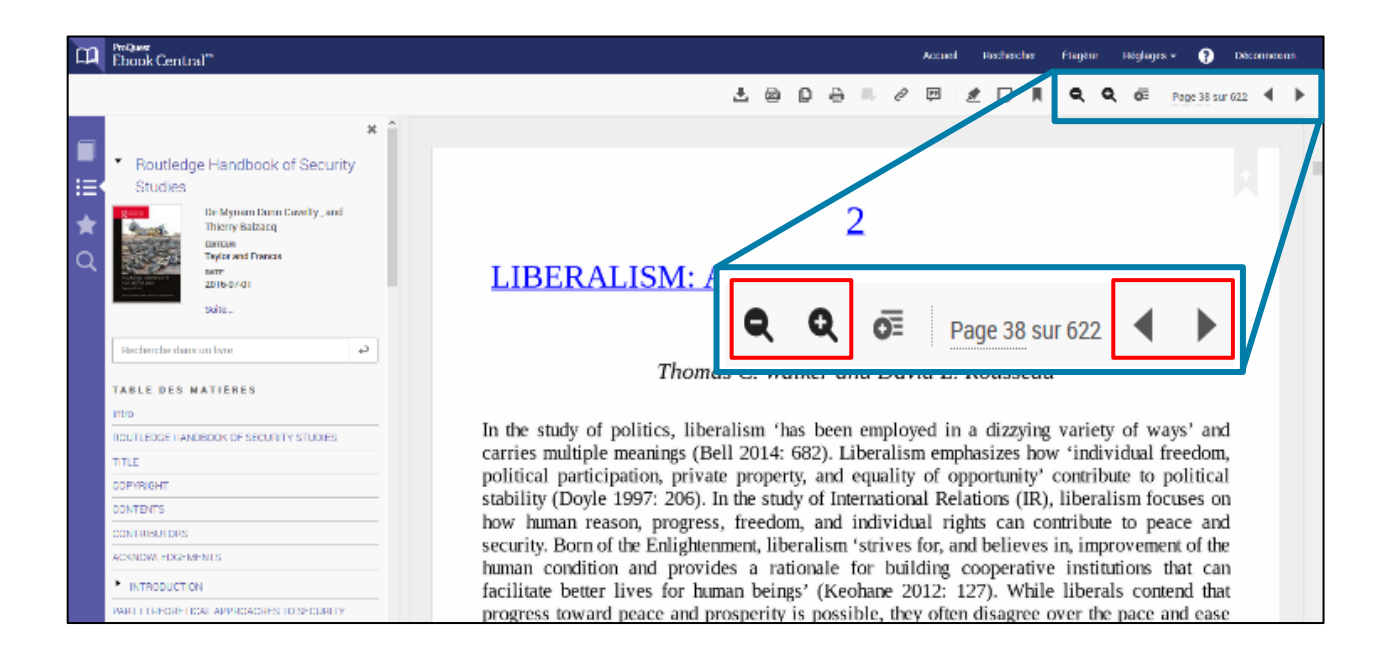

#### <span id="page-3-0"></span>**2.2. Imprimer une partie du document**

Il vous est possible d'imprimer le document, mais en partie seulement. Pour ce faire, cliquez sur le **logo de**

#### **l'imprimante**♣

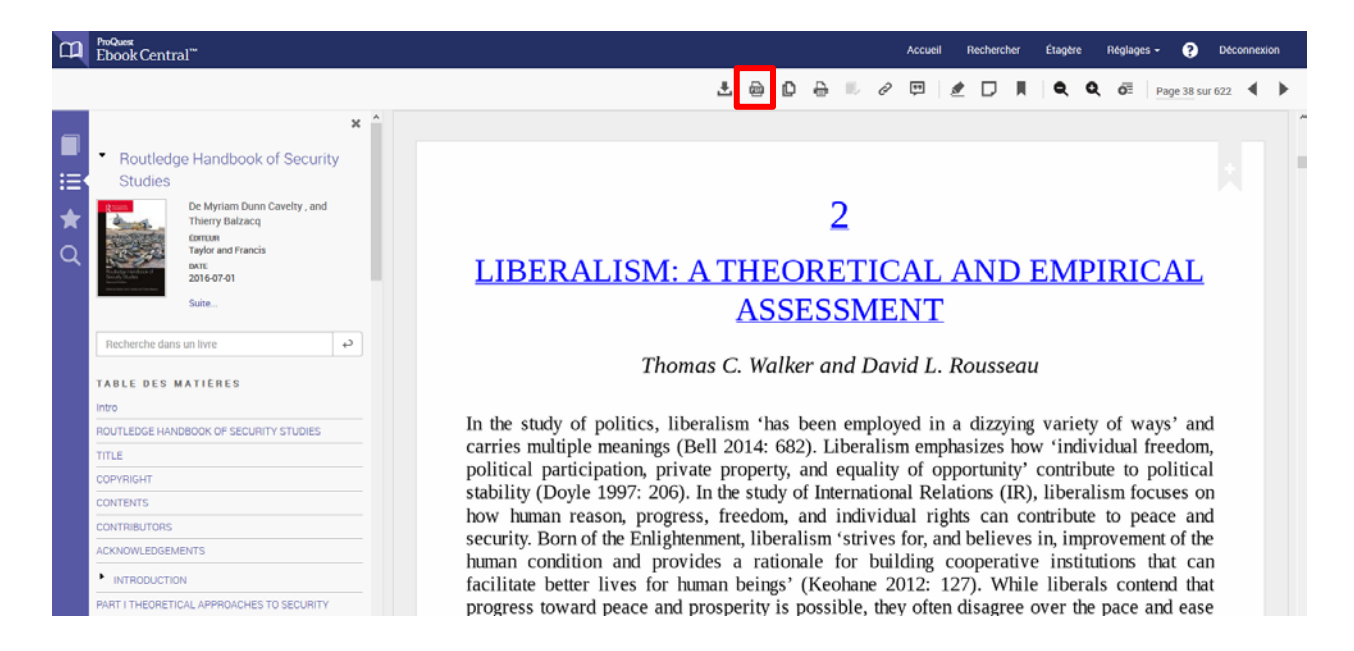

En premier lieu, on vous demandera de convertir dans un PDF les pages que vous désirez imprimer.

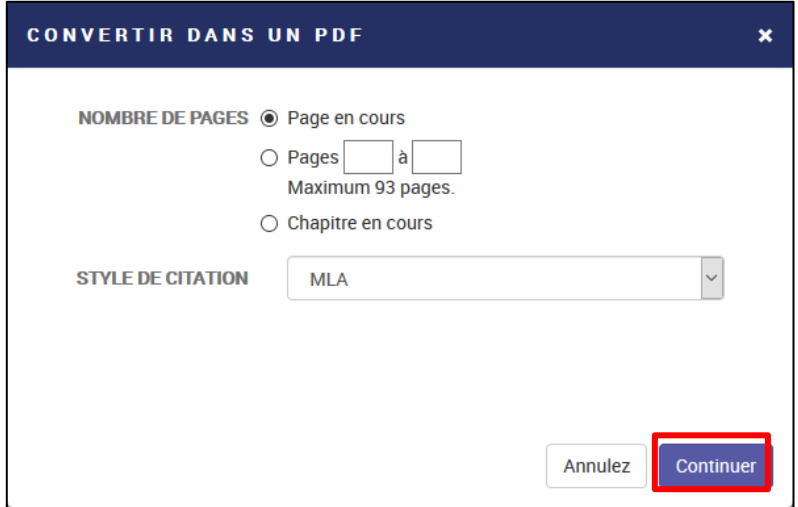

Vous pouvez sélectionner la page en cours, un intervalle de pages ou le chapitre (complet ou en partie selon les restrictions du livre). Cliquez ensuite sur **continuer**. Les pages sélectionnées apparaitront alors dans un PDF et vous pourrez les imprimer. La référence bibliographique du document apparaitra automatiquement en bas de la page.

#### <span id="page-4-0"></span>**3. Téléchargement intégral du livre**

Vous pouvez aussi télécharger le livre en version intégrale. Pour le télécharger à partir de la page d'accueil, cliquez sur **téléchargement intégral**.

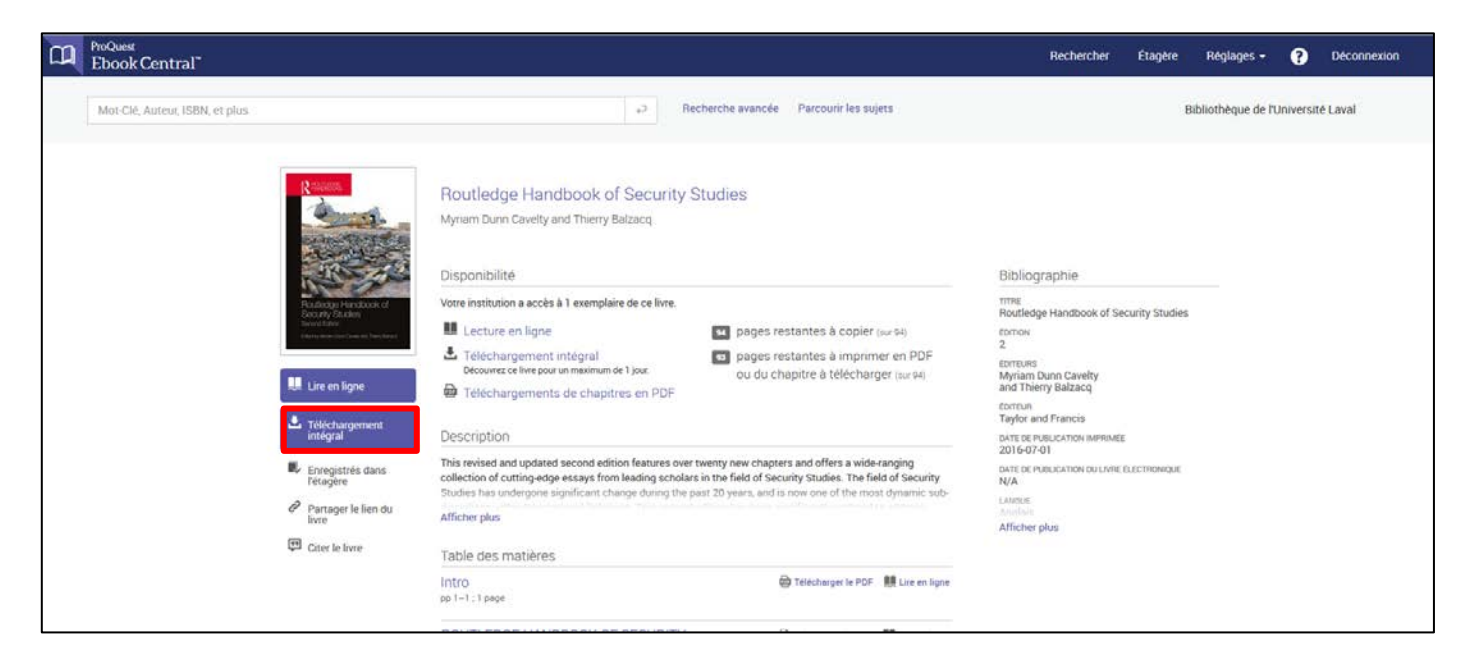

Vous pouvez aussi le télécharger intégralement à partir d'une page que vous consultez déjà. Pour se faire, cliquer sur le **logo de téléchargement**.

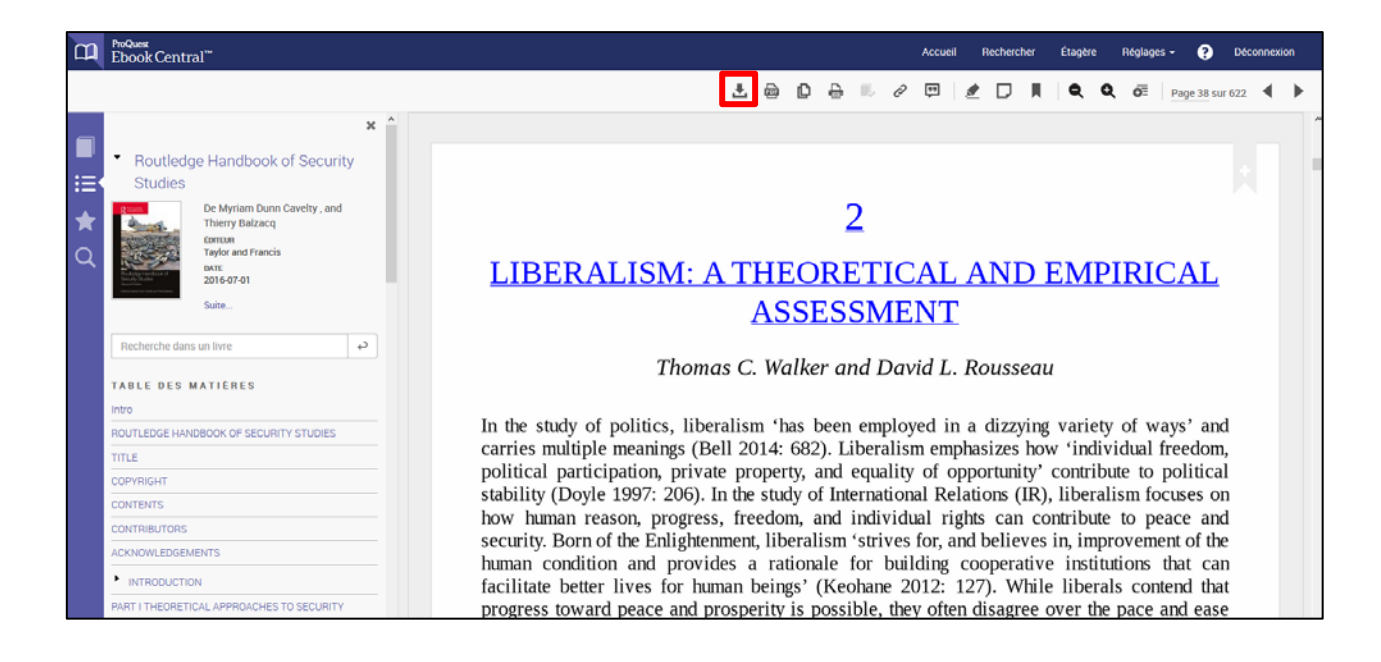

### <span id="page-5-0"></span>**3.1. Étapes du téléchargement**

Vous devez sélectionner sur quel appareil vous désirez télécharger le document et cliquer sur **continuer**.

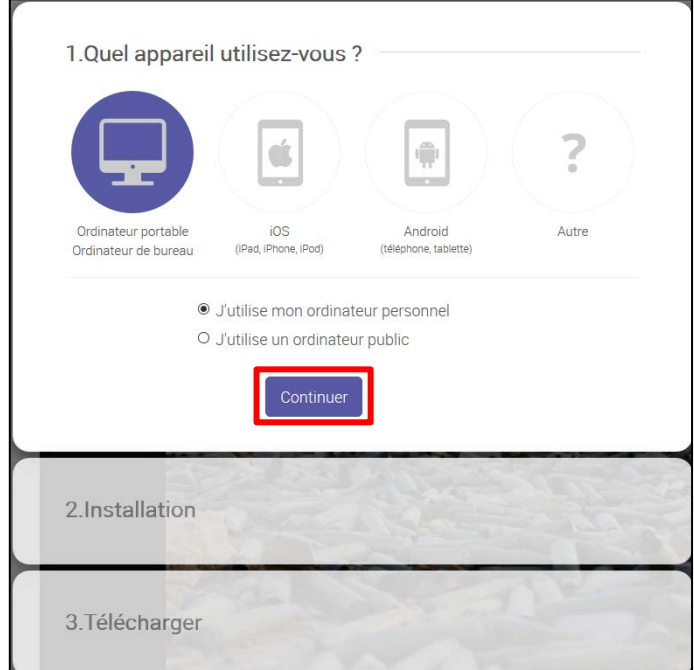

Si vous utilisez un ordinateur portable ou de bureau, vous avez besoin d'**[Adobe Digital Editions](http://www.adobe.com/support/digitaleditions/downloads.html)** un programme gratuit, différent d'Adobe Reader. Vous devez alors cliquer sur Obtenir Adobe Digital Editions. Une fois cette étape terminée, vous pouvez cliquer sur continuer.

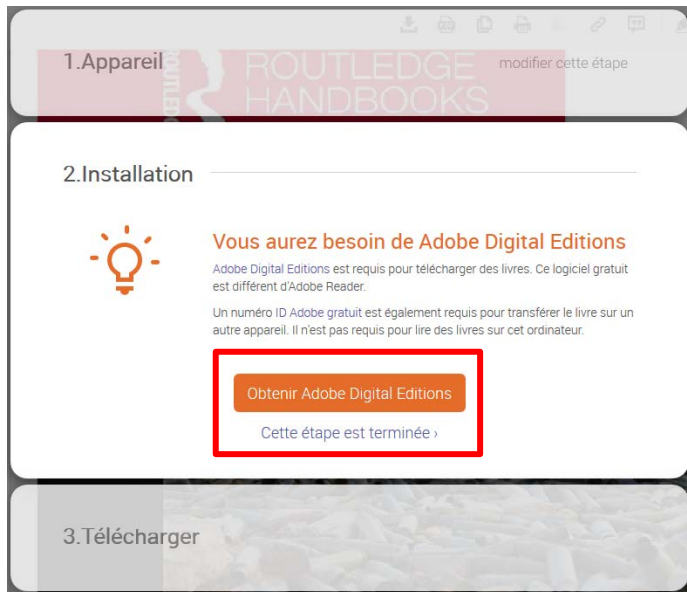

Vous devez sélectionner le format dans lequel vous désirez télécharger votre livre et cliquer sur **télécharger votre livre**.

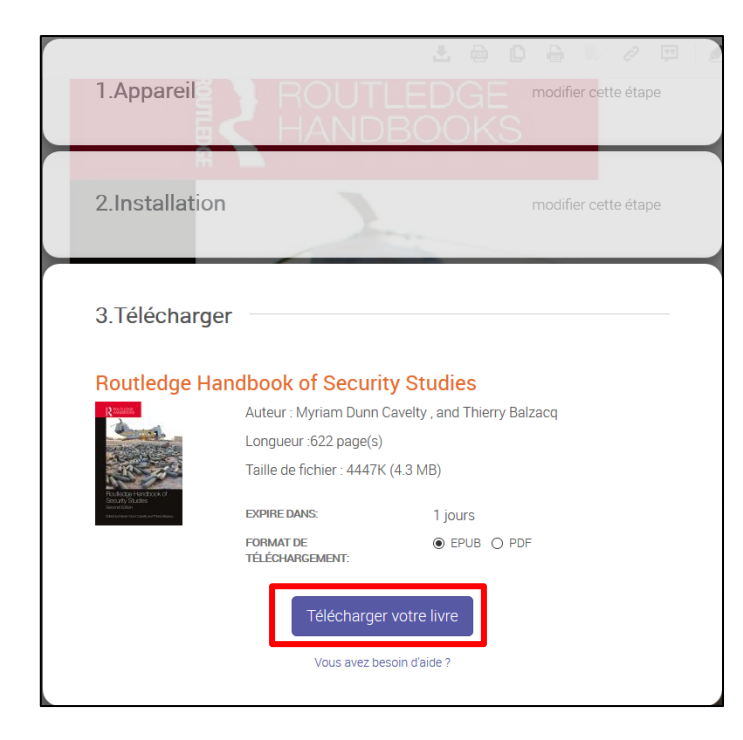

Sélectionnez **Ouvrir le document avec Adobe Digital Edition**s et cliquer sur **OK**.

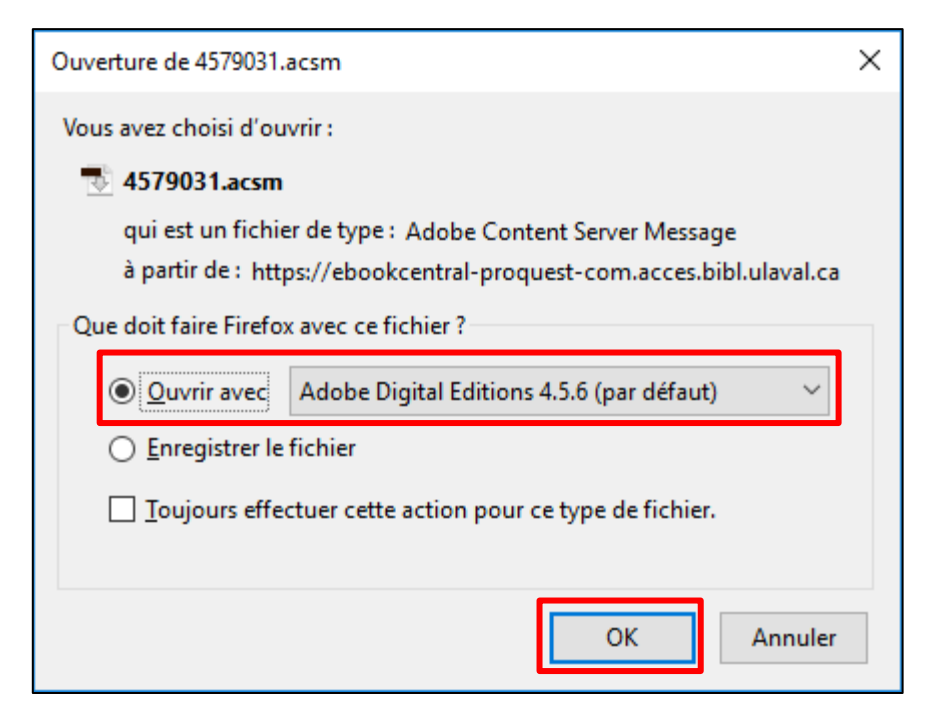

Autorisez votre ordinateur l'utilisation d'Adobe Digital Edition**s**

Cochez la case **Je souhaite autoriser mon ordinateur sans ID** et cliquez sur **Suivant**.

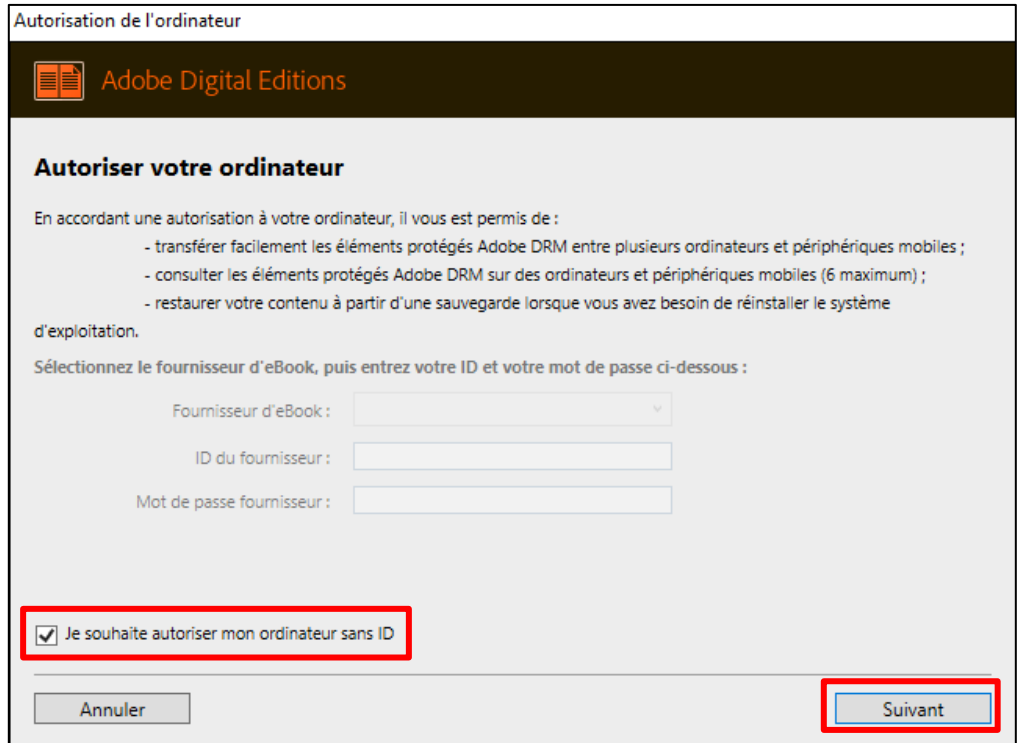

#### Cliquez ensuite sur **Autoriser**.

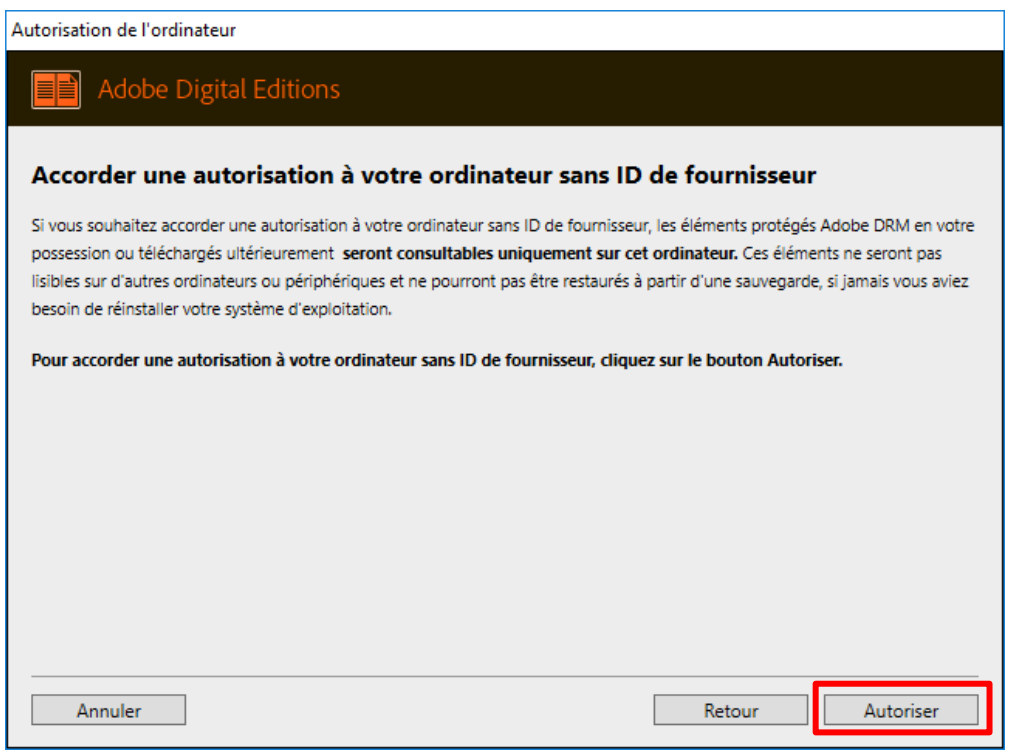

#### Puis sur **OK**.

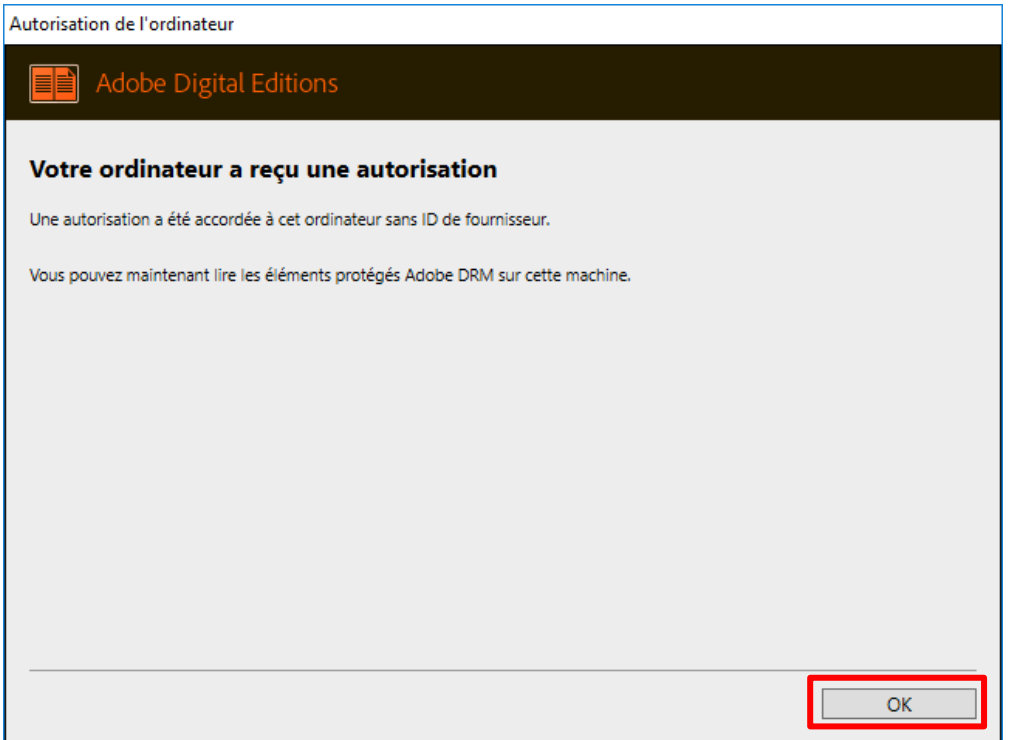

Vous aurez ensuite accès à votre document dans la bibliothèque virtuelle d'Adobe Digital Editions.

#### <span id="page-9-0"></span>**4. Outils d'Adobe Digital Édition**

Avec Adobe Digital Edition, vous pouvez mettre un signet à la page, mettre du texte en surbrillance, prendre des notes.

Il vous faut d'abord faire afficher le panneau de navigation. Pour ce faire, cliquer sur le logo  $\Box$  dans le coin gauche de la page.

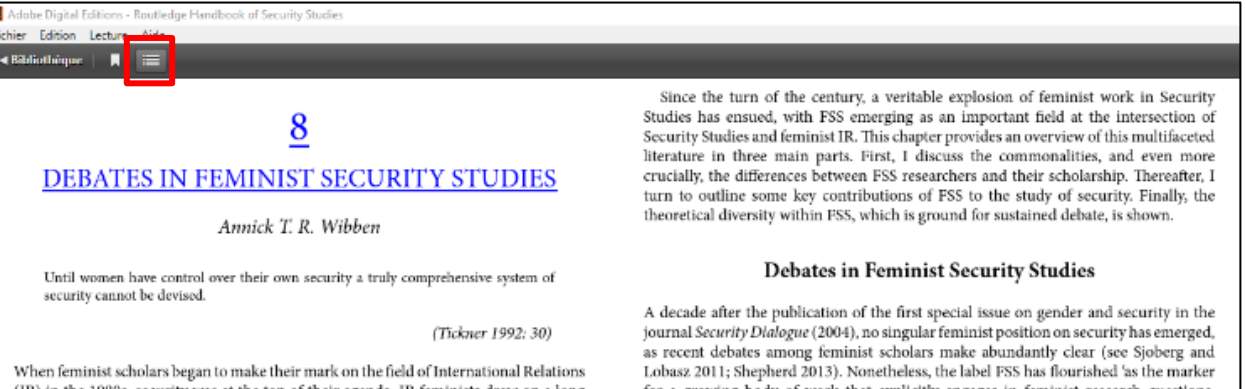

(IR) in the 1980s, security was at the top of their agenda. IR feminists drew on a long history of writing about issues of peace, war, and violence largely in the form of historical or cross-cultural case studies (Gioseffi 2003). These writings, and the associated feminist activism, form the basis for Feminist Security Studies (FSS) today. Since 1915, the Women's International League of Peace and Freedom (WILPF) has been actively involved in security debates (Confortini 2012);<sup>1</sup> in the 1960s, women (and WILPF) helped create the International Peace Research Association. Despite their efforts, peace research became a male-dominated field, with gender noticeably absent even from debates about structural violence, where gender should be a central category. Still, feminist peace researchers were, by the late 1960s, analysing power and emphasizing empowerment over coercion; by the 1970s, they had moved on to developing notions of security with an adversary and broadened security to include security against want, security of human rights, and the security of an empowered civil society.<sup>2</sup> In the 1980s, they focused on the linkages between war and patriarchy (Boulding 1992: 56-

In the early 1990s, feminists began to phrase their insights on peace, war, and violence in terms of security, thus engaging debates in IR's sub-field of Security Studies more directly. The advent of FSS is traced to Ann Tickner's 1992 Gender in International Relations: Feminist Perspectives on Achieving Global Security (Blanchard 2003). In 1993. feminist peace researcher Betty Reardon wrote Women and Peace: Feminist Visions of Global Security. Both books, notable in their emphasis on global security (rather than national security), draw on the long tradition of feminist engagements with issues of peace, war, and violence - now framing them explicitly as security issues. Feminist insights on alternative conceptions of power, cooperative security, and non-state-centric perspectives (Brock-Utne 1989; Stiehm 1972) have also influenced Security Studies through alternative approaches, such as Critical Security Studies (Booth 1997; cf. Tickner 2001).

for a growing body of work that explicitly engages in feminist research questions, approaches, and politics (albeit to varying degrees)' (Stern and Wibben 2014: 2). Importantly, FSS is interdisciplinary - with scholars trained in peace research and Security Studies, but also in anthropology, history, literary theory, philosophy, or sociology. Feminist (methodological) commitments unite these scholars: They (1) ask feminist research questions; (2) base their research on women's experiences; (3) adopt a (self-)reflexive stance; and (4) have an emancipatory agenda (Tickner 2006: 22-9). Whereas IR, like many traditional sciences, assumes gender neutrality, feminists make gender (the socially constructed femininity/masculinity distinction) a central category of analysis - it is 'a socially imposed and internalized lens through which individuals perceive and respond to the world' (Peterson 1992b: 194). Consequently, FSS scholars argue that concepts and ideas about security, as well as security practices and institu-

from the workings of gender' (Stern and Wibben 2014: 2). Adopting a bottom-up approach to security, feminist scholars pay close attention to the impact of security policies, including war, on the everyday lives of people (Sylvester 2013), departing from a large part of traditional Security Studies research. FSS scholars challenge the notion that wars are fought to protect vulnerable populations (such as children and women) and show that civilians are often explicitly targeted (especially in ethno-nationalist wars) (Enloe 1998; Hansen 2000, 2001). Rather than offering security for all their citizens, states often threaten their own populations through direct or structural violence reflected in war-fighting priorities and embedded in institutions (Enloe 1993, 2000; Peterson 1992a; Reardon 1985; Tickner 1992; Tobias 1985; Young 2003). Feminists assert that the increasing technologization of war, from nuclear strategy to the current revolution in military affairs, depersonalizes killing, offers the illusion of clean warfare, and obscures accountability (Blanchard 2003; Cohn 1989;

tions, are shaped by gender. To analyse these, 'FSS includes approaches, for instance,

that pay attention to the workings of gender in order to ask questions about security;

it also includes scholarship that refuses any line of distinction that separates "security"

Vous aurez ainsi accès à plusieurs actions. En sélectionnant du texte et en effectuant un clic droit sur votre souris, vous pourrez mettre le texte en **surbrillance**, ajouter une **note** ou mettre un **signet** à la page.

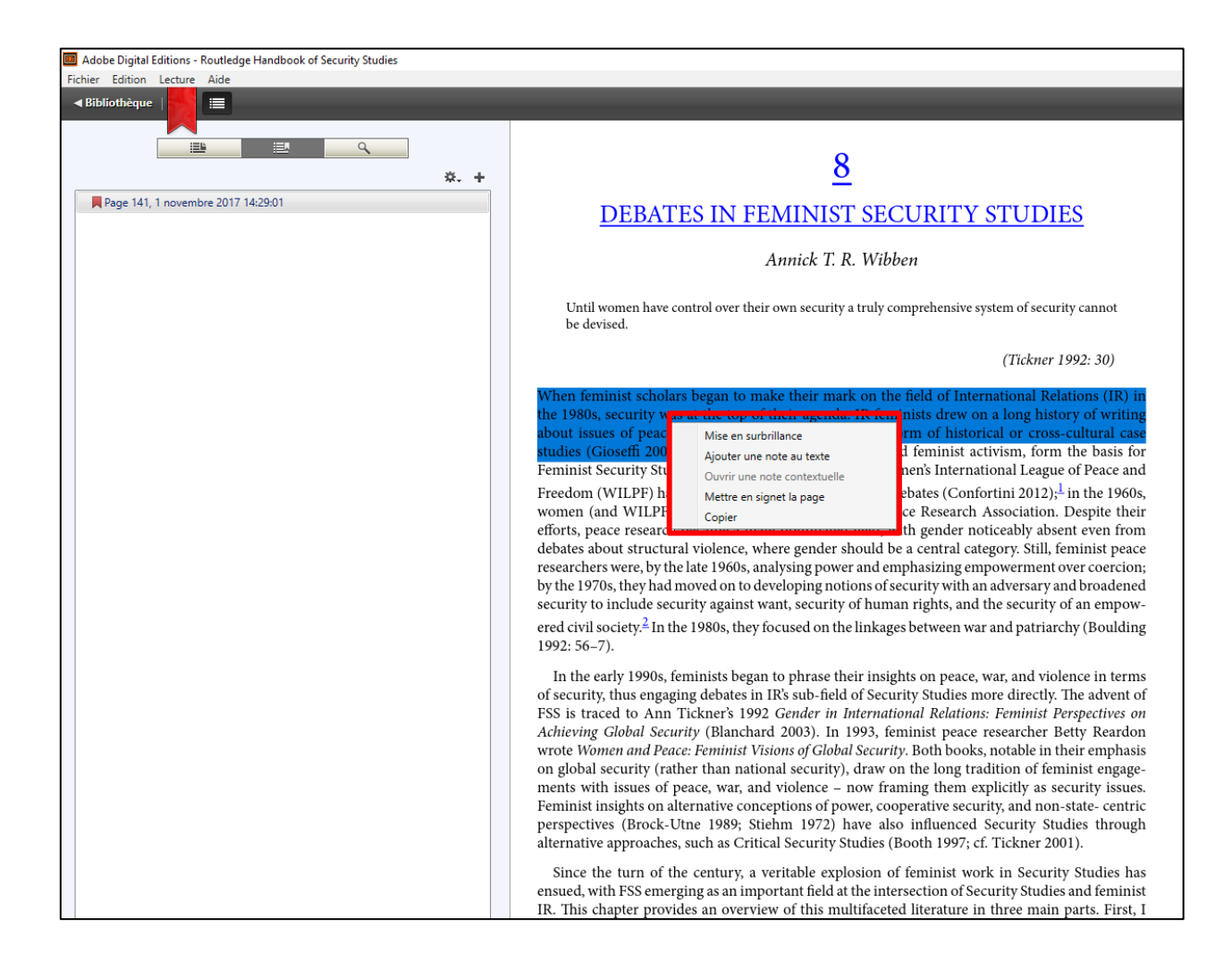

Vos actions sont alors consignées dans le panneau de navigation à la gauche de l'écran.

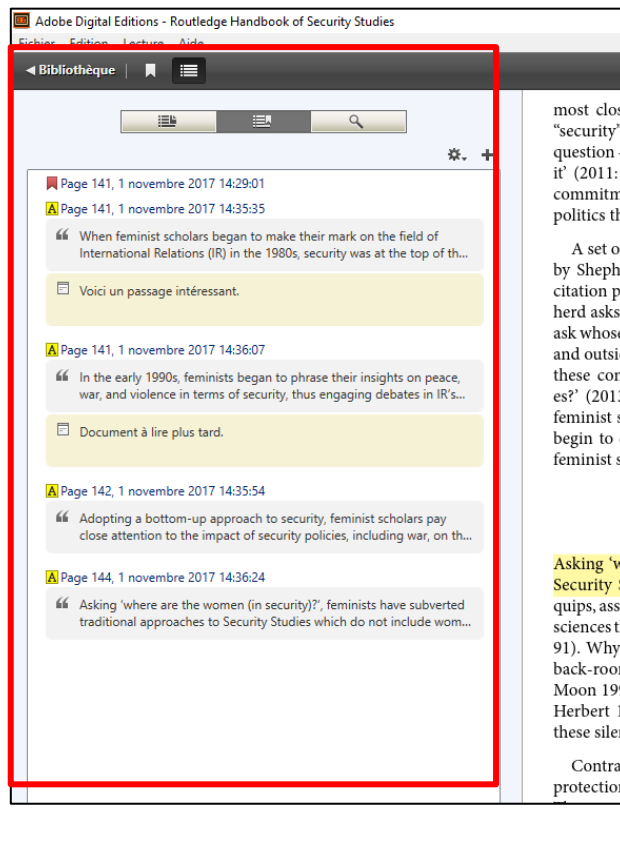

most closely linked' (2011: 581). She proposes that 'if the two words most closely linked are "security" and "studies," then the pre-existing field of Security Studies is the subject, and the question - both grammatical and epistemological - is in what way the adjective "feminist" modifies it' (2011: 581). This question is important because FSS, as Maria Stern and I argue, 'signals a commitment to feminism as a reflexive, many-faceted, and expansive field of inquiry and ethicopolitics that is intertwined with the interrogation of security' (2014: 2).

A set of replies to these concerns, published in 2013 in International Studies Perspectives (edited by Shepherd) raised concerns about the fact that all authors featured were US-based and that citation practices replicated Anglo-American dominance in IR. In the opening essay, Laura Shepherd asks that 'we remain attentive to the question of who gets to be part of the conversation, and ask whose contestations are seen as legitimate challenges to dominant ways of knowing both within and outside of FSS' (2013: 2). This sentiment is echoed by Swati Parashar who asks, 'just where are these conversations taking place, where are the disagreements, and what are the compromises?' (2013a: 441). These debates are crucial for the politics of FSS: 'Given the proliferation of feminist security scholarship, which is based on a variety of feminisms, feminist scholars should begin to debate the content and scope of their research [...] there are some real differences in feminist scholarship - and these differences matter' (Wibben 2011b: 591).

#### **Contributions of Feminist Security Studies**

Asking 'where are the women (in security)?', feminists have subverted traditional approaches to Security Studies which do not include women. 'There are states and they are what is' Elshtain quips, asserting that 'professionalized IR discourse [...] is one of the most dubious of many dubious sciences that mask the power plays embedded in the discourse and the practices it legitimates' (1987: 91). Why do IR and Security Studies fail to notice diplomats' wives who provide safe spaces for back-room manoeuvres; barmaids and sex workers who serve military personnel (cf. Enloe 2000, Moon 1997); and women who fight for national causes, even in combat roles (cf. Goldman 1982; Herbert 1998; Lorentzen and Turpin 1998; MacKenzie 2015; Solaro 2006; Stiehm 1996)? Why these silences when women's existence is central to the workings of IR and security politics?

Contrary to generalized narratives of women as peacemakers or as victims needing rescue and protection, feminists document broader involvement of women in matters of international security.